# **Information Item**

Title of proposal (must begin with department abbreviation): FIN - Prerequisite Renumbering - MATH 1950

Place an X next to the ones that apply:

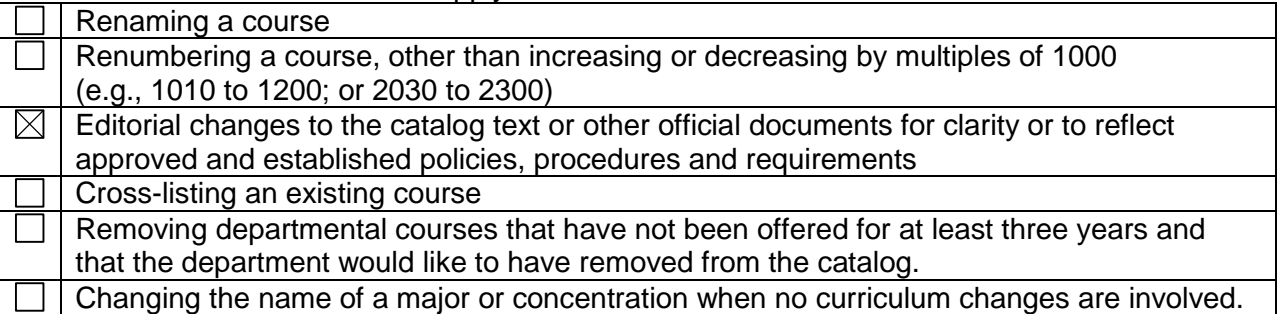

Effective date: Fall 2015

Contact information:

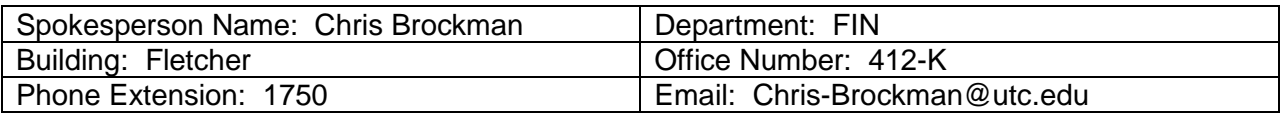

Faculty of the originating department approved this proposal on 9-8-14 (date) by a vote of 5 aye votes; 0 nay votes; 0 abstentions; 1 eligible voting members absent

1. Description of proposed changes

Course prerequisites for FIN 3020 need to be updated to reflect the math department deactivating MATH 1910 and replacing it with MATH 1950.

**2.** Rationale for requested change

Include any information and/or data which is being used to justify the change(s).

3.

The Math Department has deactivated MATH 1910 effective fall 2014 and will replace it with MATH 1950. MATH 1910 will no longer be offered and will no longer appear in the Undergraduate Catalog. MATH 1910 will remain as a listed prerequisite for students under the current catalog.

4. Current course or listing in the Catalog

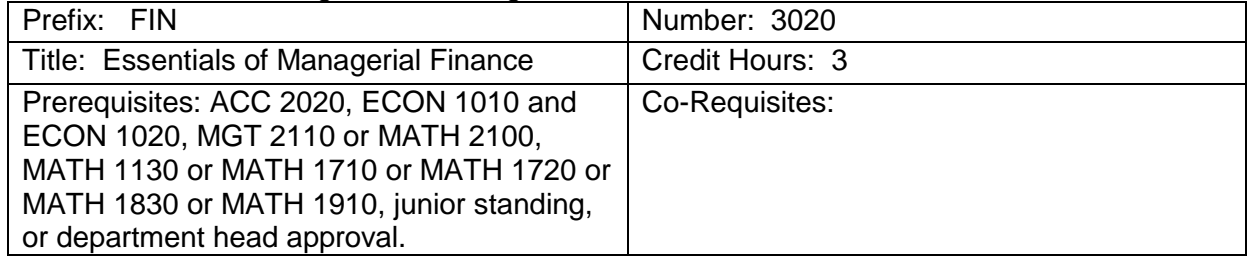

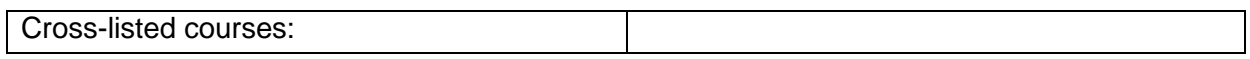

5. Current course description or listing in the Catalog

Management of funds in business, including procurement, utilization, and disposition of money. Financial aids such as budgeting and break even analysis, financial statement analysis, and capital management. Every semester. Prerequisites: ACC 2020, ECON 1010 and ECON 1020, MGT 2110 or MATH 2100, MATH 1130 or MATH 1710 or MATH 1720 or MATH 1830 or MATH 1910, junior standing, or department head approval. Differential course fee will be assessed.

6. Proposed new course as it will be listed in the Catalog

| Prefix: FIN                                                                                                    | Number: 3020    |
|----------------------------------------------------------------------------------------------------|-----------------|
| Title: Essentials of Managerial Finance                                                                                                    | Credit Hours: 3 |
| Prerequisites: ACC 2020, ECON 1010 and<br>ECON 1020, MGT 2110 or MATH 2100,<br>MATH 1130 or MATH 1710 or MATH 1720 or<br>MATH 1830 or MATH 1910 or MATH 1950,<br>junior standing, or department head<br>approval. Differential course fee will be<br>assessed. | Co-Requisites:  |
| Cross-listed courses:                                                                                                    |                 |

#### 7. Proposed new course description to be listed in the Catalog (catalog copy)

Management of funds in business, including procurement, utilization, and disposition of money. Financial aids such as budgeting and break even analysis, financial statement analysis, and capital management. Every semester. Prerequisites: ACC 2020, ECON 1010 and ECON 1020, MGT 2110 or MATH 2100, MATH 1130 or MATH 1710 or MATH 1720 or MATH 1830 or MATH 1910 or MATH 1950, junior standing, or department head approval. Differential course fee will be assessed.

#### Direction for uploading supporting documents:

- 1. **To upload your model syllabus to the folder for your proposal go to [https://spaces.utc.edu/sites/UndergraduateProposal.](https://spaces.utc.edu/sites/UndergraduateProposal/)**
- 2. **Next, click on the name of your proposal under "My Proposals".**
- 3. **Click the "Documents" tab and then click the "Upload Document" tab.**

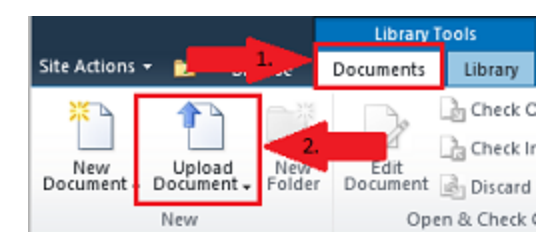

## **Important:** After completing your proposal you must start the *Curriculum Proposal Workflow*.

To begin workflow:

- 1. Click on the name of your proposal below.
- 2. Next, click the "Document Set Manage" tab in the ribbon at the top of the page and select the "Workflows" button.

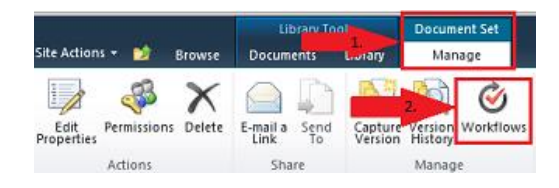

3. Under "Start a New Workflow" click "Curriculum Proposal Workflow" and then click the "Start" button.

### Workflow Sequence for Information Item

- 1. Department Head
- 2. College Curriculum Committee
- 3. College Dean
- 4. Other Areas Affected (If any)
- 5. Records Office
- 6. Associate Provost
- 7. Faculty Senate Curriculum Committee